## 2019.7.2

## 64bit版RC-Elevgenのインストール方法 ー地表面粗度機能の組み込み版ー

## 株式会社リアムコンパクト

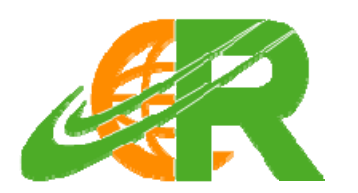

## RC-Elevgenの操作方法

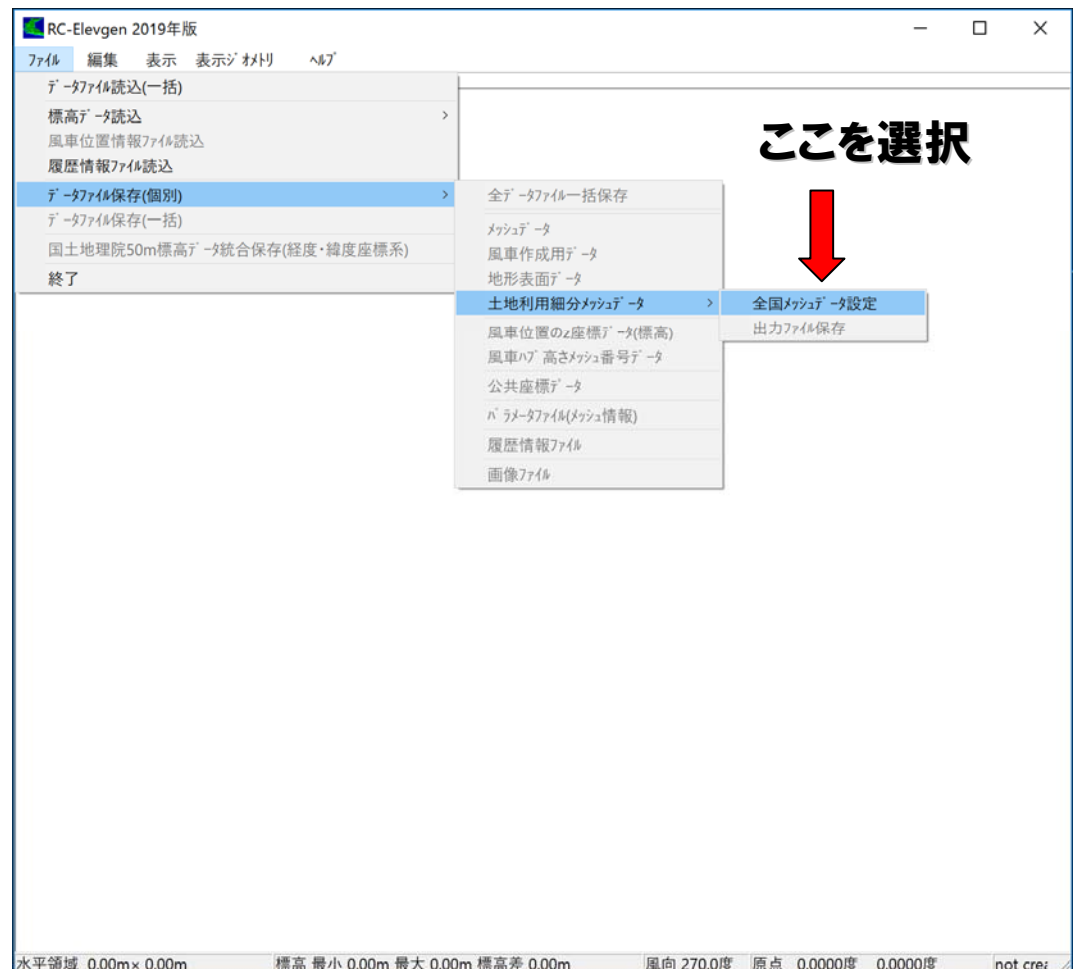

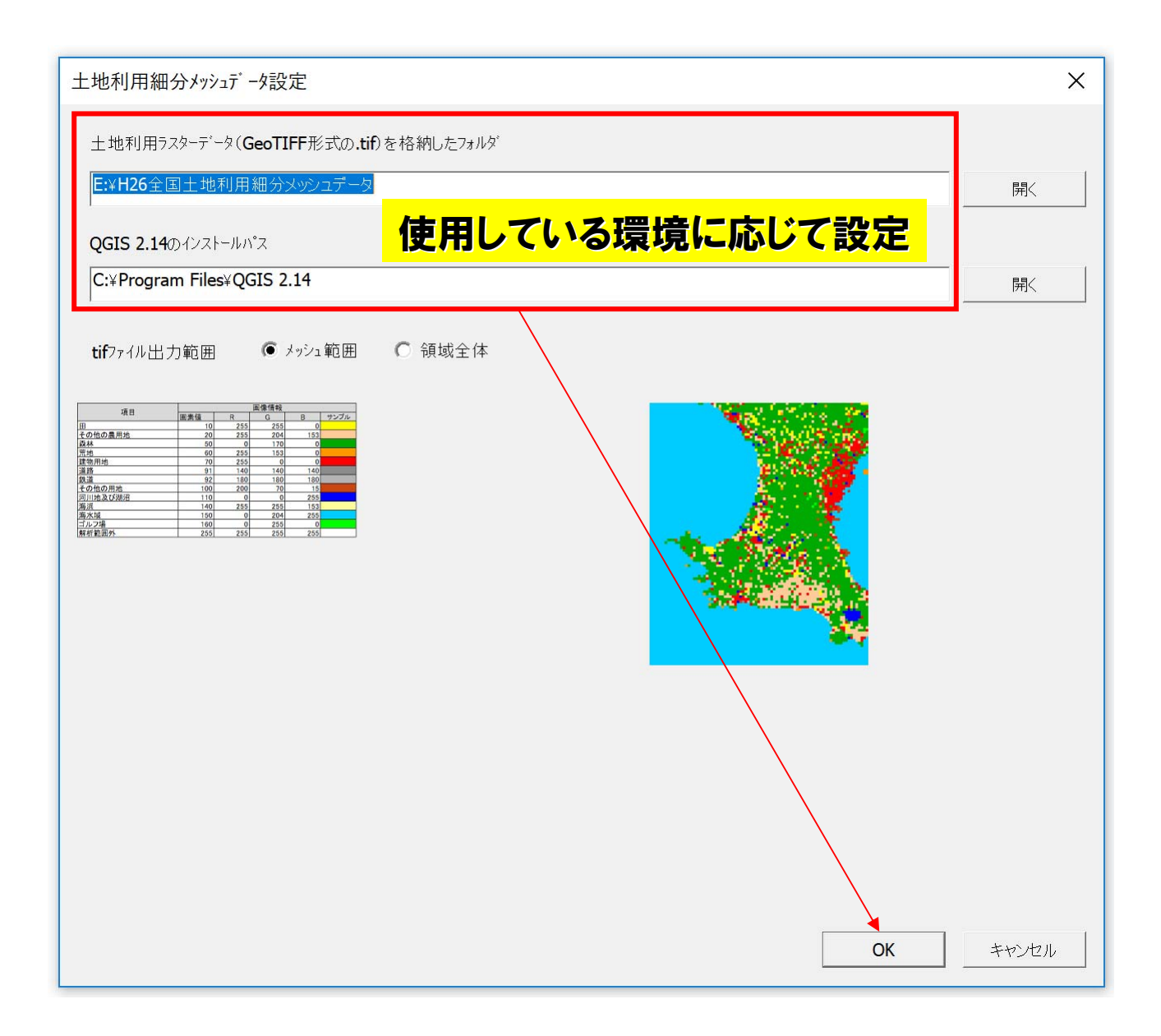

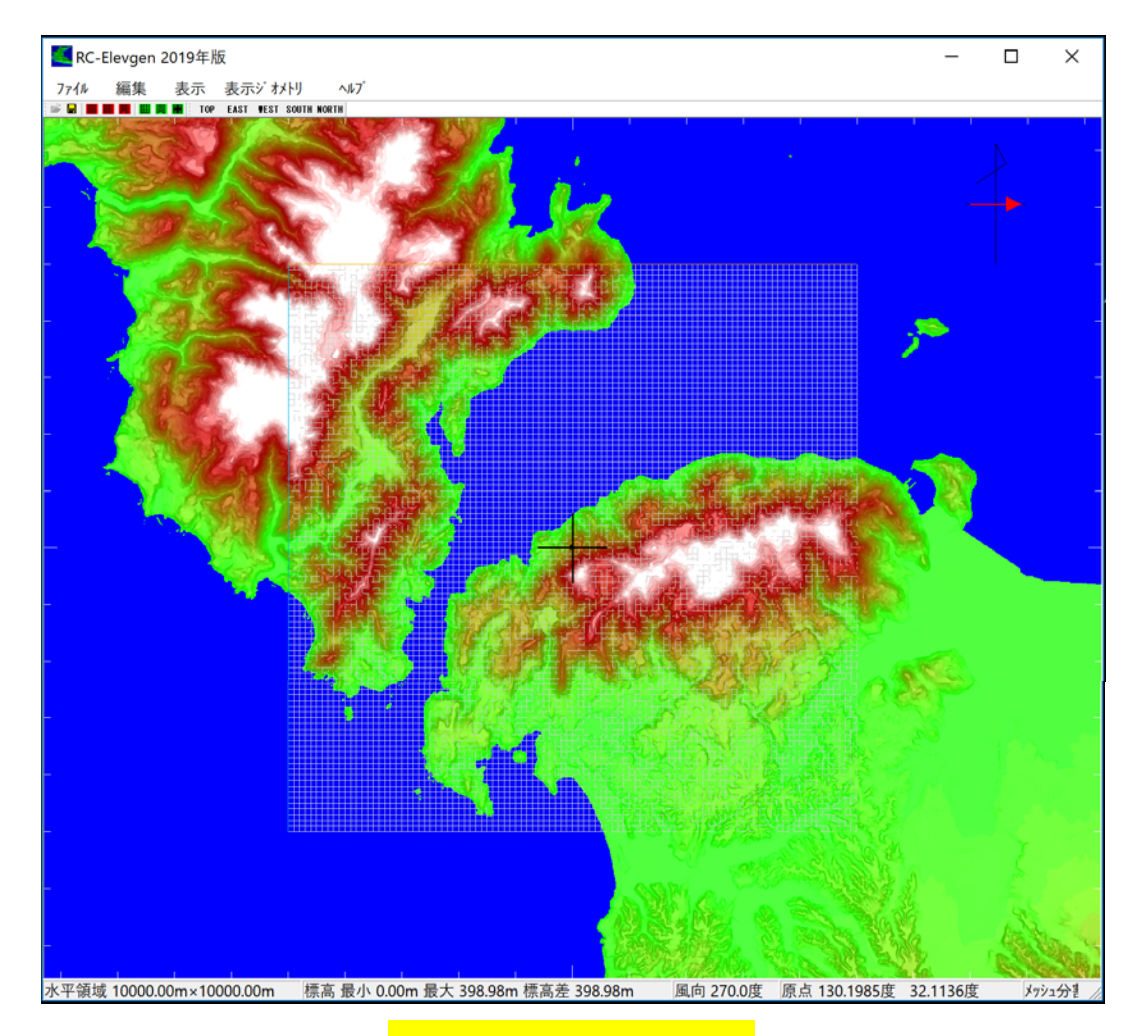

計算格子を作成

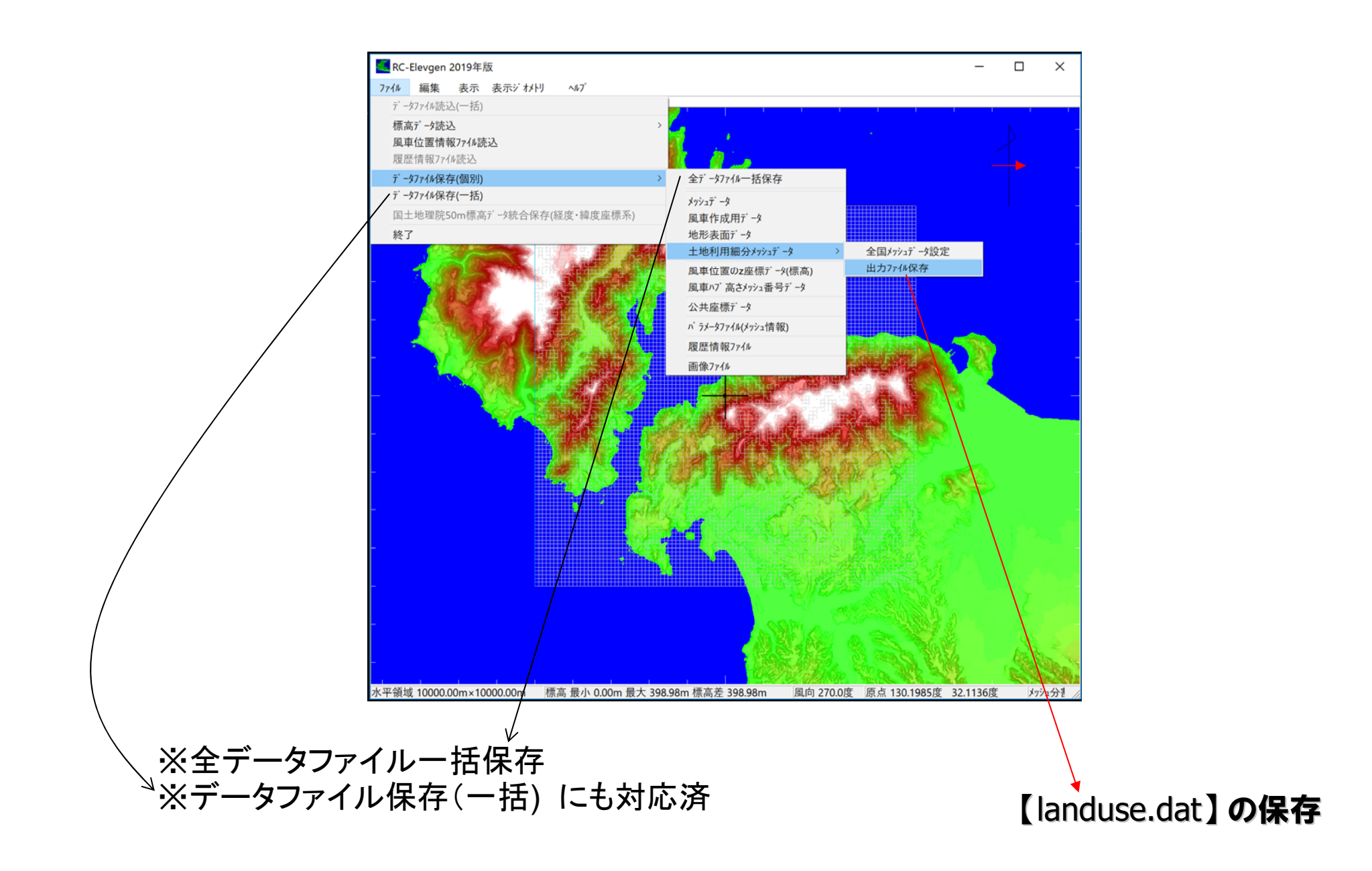